# <span id="page-0-0"></span>The Correctness of a Code Generator for a Functional Language

Nathanaël Courant, supervised by Natarajan Shankar

### March-July 2017

#### Abstract

This report describes the results of my internship at SRI International, under the supervision of Natarajan Shankar.

The goal of that internship was to formally verify an idealized version of the PVS2C code generator, using PVS. This included defining the semantics of the languages that were to be used, writing the code generator itself, and proving its correctness. The idealized version compiles a first-order, call-by-value functional language to an imperative language with primitives for reference counting.

In the following, we will successively present the different languages used throughout the proof, with their formal semantics, how to compile from one language to the next, and the reasons why they are in bisimulation. Then, we will highlight some parts of the PVS code that were written to prove the theorems mentioned.

### Contents

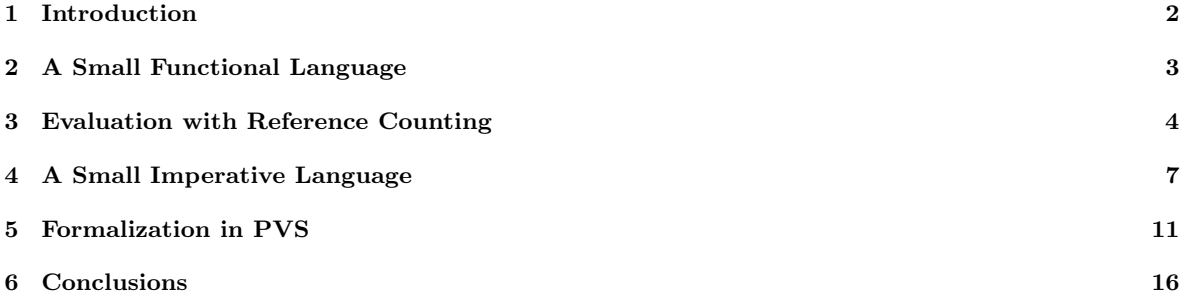

### <span id="page-1-0"></span>1 Introduction

Programs written in functional languages are easier to reason with than the corresponding imperative programs, thanks to referential transparency and to the purity of functions. To efficiently implement a functional language on a real-world machine, the most used way is to compile programs from this functional language to programs in an imperative language. However, there are a couple challenges when compiling: indeed, as the evaluation needs to be pure, array updates cannot always be done destructively, which would be unsound, and must sometimes be done by copying the original array and updating the copy. Moreover, memory that is no longer used must be freed to avoid cluttering the memory. Our objective is to prove the correctness of such a transformation, that translates programs from a simple functional programming language FL to an imperative language IL with primitives for reference-counting.

The functional language  $FL$  is a first-order language, where all programs are written in A-normal form [\[3\]](#page-15-1). It is simply typed, and is also a subset of the intermediate language used in the PVS2C code generator. Its operational semantics is defined as reductions of terms within an evaluation context [\[1\]](#page-15-2). This semantics is pure, and each time an array update is made, it copies the array and performs the update on the copy. The translation is done is two steps, one which is a simple static analysis of the program to get a version in RL, an annotated form of FL, that uses reference counting and makes destructive updates whenever possible. Once this transformation is done, we make a second transformation to get a program in  $IL$ , which uses assignments and a program counter, but behaves exactly as RL in terms of memory.

Although these proofs are operating on idealized versions of languages, their objective is to demonstrate how they can be done, and how we can create similar proofs in other, more complex languages. The proofs have moreover been designed so that more features can be added to the languages used with minimal impact on the proofs.

We give below a brief overview of languages and of the code generator.

Consider the program swap which swaps two elements of an array.

$$
swap(t, i, j)
$$
  
= let  $a = t[i]$  in let  $b = t[j]$  in let  $t' = t[i \mapsto b]$  in  $t'[j \mapsto a]$ 

Although this definition could be simplified in most programming languages, it is not possible here, as we ask that the program is in A-normal form. That is, each subexpression is bound to a variable, so that each expression has only subexpressions that are variables. One of the main advantages of doing so is that is clears any ambiguity on the evaluation order. Evaluation an expression  $e$  is done with respect to a stack  $S$ , binding variables to values, and a store M, which maps references to arrays. For instance, if e is let  $x = y|i \mapsto$ k] in x[i], and the stack S is  $(y \mapsto r, i \mapsto 2, k \mapsto 5)$  with  $\mathcal{M} = (r \mapsto \langle 1, 2, 3 \rangle)$ , e can be decomposed as a redex  $y[i \mapsto k]$  in a context let  $x = \Box$  in  $x[i]$ .

The semantics is defined as a set of rewrite rules on redexes, and the property that it is context-preserving. Thus, since we would have  $y[i \rightarrow k] \rightarrow r'$  with the store becoming  $(r \rightarrow \langle 1, 2, 3 \rangle, r' \rightarrow \langle 1, 2, 5 \rangle)$ , we have  $e \to 1$ et  $x = r'$  in  $x[i]$  with the same new store. In our case, subsequent reductions would first reduce the Let expression so that e would become  $p \circ p(x[i])$  and S would be  $(x \mapsto r', y \mapsto r, i \mapsto 2, k \mapsto 5)$ . Here, pop is used to keep track of the scope of the variable binding and removing the binding once the variable that is being bound is no longer in scope. The next reductions would reduce  $e$  to pop(5), followed by 5 while the binding of  $x$  is popped off the stack.

The reference-counting language RL behaves likewise, but additionally keeps track of a reference count for each possible reference to the store. In order to do that, it marks the last live occurence of each variable, so that it can free the binding and decrease the reference count at that point. For instance, our previous expression would become let  $x = y[i \rightarrow k]$  in  $x[i]$ . Moreover, doing so facilitates destructive updates when updating a reference whose reference count is only 1, and it is the last occurence of the variable being used. Proving that the reference count is accurate is part of the proof of the bisimulation between FL and RL.

Finally, the last step transforms a program of RL into a program of IL, an imperative language. It has, by design, primitives quite similar to RL itself, but instead of working with context-preserving reductions, it uses a fixed program, assignments, and a program counter. The transformation itself is made in the context of a result variable, say, result. In the case of the expression we had previously, it would be translated to  $\{\text{int} \cdot x; x := y[i \mapsto k]; \text{skip}; \text{result} := x[i]\}.$  The skip operation introduced is only there for bookkeeping purposes to help with the proof of the bisimulation. The store and the reference counts behave as in RL, but the stack contains additional result variables, which hold the results of functions before the end of their execution, as there is no return construct but the return is implicit at the end of the function instead. Moreover, the execution uses a fixed program and only keeps a call stack, which is a stack of triples of function identifiers, position of the program counter within the given function, and local stack depth to that function.

Our objective is to construct a simple formalization of the correctness of the code generator. Thus, the languages and the code generator presented here are an idealization of the PVS2C code generator that exists

```
e ::= | n\mid x| nil
      | f(x_1, \ldots, x_n)|\vert \text{ let } (x : \text{int} \star^n) = e_1 \text{ in } e_2| ifnz x then e_1 else e_2\vert x[y]|x|y \mapsto z|| newint(n) | newref(n)| pop(e_1) | ref(k)
```
Figure 1: Syntax of FL

```
redex := | x| f(x_1, \ldots, x_n)|\mid x[y]|x|y \mapsto z|| newint(n)| newref(n)| ifnz x then e_1 else e_2| let x = v in e| pop(v), where v is a value.
```
Figure 2: Definition of a redex

and generates C code from the executable fragment of PVS. The intermediate representations have been chosen to simplify the proofs, while allowing the addition of new constructs without too much overhead.

### <span id="page-2-0"></span>2 A Small Functional Language

The source functional language FL features recursive functions, let-bindings and immutable arrays, and is in A-normal form. Internally we always use de Bruijn indices everywhere for the variables for the simplicity that goes with them; however, in the paper we will use identifiers when giving examples to make the example more readable. Its syntax is defined in Figure [1.](#page-2-1)

Here,  $int*^n$  means  $int*...$  $\overline{\ldots}$ . For the sake of simplicity, we will often omit the type annotations on the let constructors. The pop and ref constructors are not allowed in programs and are used only during reduction.

We also define a context as the following:

$$
K ::= \Box \mid \text{let } (x : \text{int}*) = K_1 \text{ in } e_1 \mid \text{pop}(K_1)
$$

The composition of a context and an expression consists in replacing the hole  $\Box$  by the expression. A value is a reference, a constant or nil. A redex is defined in Figure [2.](#page-2-2)

<span id="page-2-3"></span>Theorem 1. Every expression that is not a value can then be decomposed as the composition of a context and a redex.

<span id="page-3-1"></span>
$$
(x, S, M) \rightarrow (S(x), S, M)
$$

$$
(x[y], S, M) \rightarrow (M(S(x))(S(y)), S, M)
$$

$$
(x[y \mapsto z], S, M) \rightarrow (\text{new}(M), S, M[\text{new}(M) \mapsto M(S(x))[S(y) \mapsto S(z)]])
$$

$$
(\text{newint}(n), S, M) \rightarrow (\text{new}(M), S, M[\text{new}(M) \mapsto \langle 0, ..., 0 \rangle])
$$

$$
(\text{newref}(n), S, M) \rightarrow (\text{new}(M), S, M[\text{new}(M) \mapsto \langle n11, ..., n11 \rangle])
$$

$$
(\text{let } x = v \text{ in } e, S, M) \rightarrow (\text{pop}(e), \text{push}(x, v, S), M)
$$

$$
(\text{pop}(v), S, M) \rightarrow (v, \text{pop}(S), M)
$$

$$
(\text{if } x \text{ then } e_1 \text{ else } e_2, S, M) \rightarrow \begin{pmatrix} e_1 & \text{if } S(x) \neq 0 \\ e_2 & \text{else} \end{pmatrix}, S, M
$$

$$
(f(x_1, ..., x_n), S, M) \rightarrow (v, S, M) \text{ for primitive } f, \text{ where } f(S(x_1), ..., S(x_n)) \xrightarrow{\delta} v
$$

$$
(f(x_1, ..., x_n), S, M) \rightarrow (\text{pop}^n(e), \text{push}(a_n, S(x_n), ..., \text{push}(a_1, S(x_1), S) ...), M)
$$

$$
\text{where } e \text{ is the body of } f, a_1, ..., a_n \text{ its arguments}
$$

Figure 3: Semantics of FL

The state is defined as a triplet  $(e, S, M)$ , where e is an expression, S is the stack, which maps variables to values, and  $M$  the state of the memory, which maps a finite number of references to finite sequences of values. We denote by  $\mathbf{new}(\mathcal{M})$  a reference that is not yet defined in  $\mathcal{M}$ , and  $S(x)$  as the element on the stack

corresponding to x. We use  $\stackrel{\delta}{\rightarrow}$  for a reduction relation that describes how primitive functions such as + work. The small-step semantics are defined as the unique context-preserving relation  $\rightarrow$  that is defined on redexes

as in Figure [3.](#page-3-1) It is easily seen that it is deterministic.

It is an error to access or modify outside the bounds given by the store, as well as to call a non-existent function or to call them with an incorrect number of arguments, or to use primitive operations with unsupported arguments. The state obtained after such erroneous reductions will be denoted as  $\bot$ .

For instance, suppose swap $(t, i, j)$  is let  $a = t[i]$  in let  $b = t[j]$  in let  $t' = t[i \mapsto b]$  in  $t'[j \mapsto a]$ . Suppose that  $e = \text{let } z = +(y, 1)$  in swap $(x, y, z)$  with  $S = (y \mapsto 0, x \mapsto r)$  and  $\mathcal{M} = (r \mapsto \langle 0, 1 \rangle)$ . Steps of the reduction are detailed in Figure [4.](#page-4-0)

### <span id="page-3-0"></span>3 Evaluation with Reference Counting

For the reference-counting language RL, we now have an additional constructor, release(x, B), which is a redex as well. In addition, each variable can be marked, meaning this occurence of the variable is the last. We maintain as an invariant the count, written  $C$ , for each reference. It is defined as follows:

Defining  $\#(S, x)$  as the number of times x appears in the sequence S, we have:

<span id="page-3-2"></span>
$$
\mathcal{C}(\text{ref}(k)) = \mathbb{1}_{\text{ref}(k)\in e} + \#(S, \text{ref}(k)) + \sum_{\text{ref}(s)\in \mathcal{M}} \#(\mathcal{M}(\text{ref}(s)), \text{ref}(k))
$$
(1)

The advantage of defining and maintaining this reference count is to be able to free memory once it is no longer needed, and to be able to perform more efficient destructive updates on the arrays.

The evaluation also preserves those three invariants:

early-release. Each variable in  $S$  that is no longer live in  $e$  is not bound to a reference.

correct-marking. The expression  $e$  is correctly marked (deleting all the markings in  $e$  and marking it again returns an expression identical to e).

**release-marked.** All subterms of e of the form  $\text{release}(x, B)$  have that occurrence of x marked<sup>[1](#page-0-0)</sup>.

<sup>&</sup>lt;sup>1</sup>Together with the **correct-marking** invariant, this implies that x does not occur as a free variable in  $B$ .

<span id="page-4-0"></span>
$$
(\text{let } z = +(y, 1) \text{ in } \text{swap}(x, y, z), (y \mapsto 0, x \mapsto r), (r \mapsto \langle 0, 1 \rangle))
$$
  
\n→ 
$$
(\text{let } z = 1 \text{ in } \text{swap}(x, y, z), (y \mapsto 0, x \mapsto r), (r \mapsto \langle 0, 1 \rangle))
$$
  
\n→ 
$$
(\text{pop}(\text{swap}(x, y, z)), (z \mapsto 1, y \mapsto 0, x \mapsto r), (r \mapsto \langle 0, 1 \rangle))
$$
  
\n→ 
$$
(\dots \text{let } a = t[i] \text{ in } \dots, (j \mapsto 1, i \mapsto 0, t \mapsto r, \dots), (r \mapsto \langle 0, 1 \rangle))
$$
  
\n→ 
$$
(\dots \text{let } a = 0 \text{ in } \dots, (j \mapsto 1, i \mapsto 0, t \mapsto r, \dots), (r \mapsto \langle 0, 1 \rangle))
$$
  
\n→ 
$$
(\dots \text{let } b = t[j] \text{ in } \dots, (a \mapsto 0, j \mapsto 1, \dots), (r \mapsto \langle 0, 1 \rangle))
$$
  
\n→ 
$$
(\dots \text{let } t = t[i \mapsto b] \text{ in } \dots, (b \mapsto 1, a \mapsto 0, \dots), (r \mapsto \langle 0, 1 \rangle))
$$
  
\n→ 
$$
(\dots \text{let } t' = r' \text{ in } \dots, (b \mapsto 1, a \mapsto 0, \dots), (r' \mapsto \langle 1, 1 \rangle, r \mapsto \langle 0, 1 \rangle))
$$
  
\n→ 
$$
(\dots \text{let } t' = r' \text{ in } \dots, (b \mapsto 1, a \mapsto 0, \dots), (r' \mapsto \langle 1, 1 \rangle, r \mapsto \langle 0, 1 \rangle))
$$
  
\n→ 
$$
(\dots t'[j \mapsto a] \dots, (t' \mapsto r', b \mapsto 1, \dots), (r' \mapsto \langle 1, 1 \rangle, \dots))
$$
  
\n→ 
$$
(r'', (y \mapsto 0, x \mapsto r), (r'' \mapsto \langle 1, 0 \rangle, r' \mapsto \langle 1, 1 \rangle, r \mapsto
$$

#### Figure 4: An example reduction

We use the following helper functions:

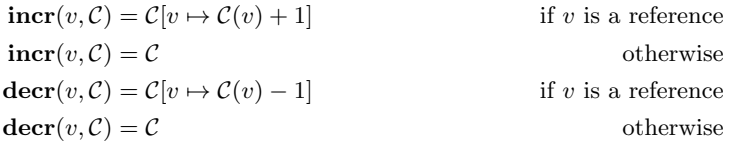

The function **decr rec** takes a value, the state of memory and a count, and if the value is a reference, decreases its count. In case the count is zero, it recursively decreases the count of all the references pointed by that one and replaces them by nil.

A few instances of reductions updated to preserve the invariants are presented in Figure [5.](#page-5-0)

The reduction of *update* redexes is by far the most complicated of all; but it is also the main reason why we perform this step of reference counting.

For instance, suppose  $swap(t, i, j)$  is let  $a = t[i]$  in let  $b = t[j]$  in let  $t' = t[i \mapsto \underline{b}]$  in  $\underline{t'[j \mapsto \underline{a}]}$ . Suppose that  $e = \text{let } z = +(y, 1)$  in swap $(\underline{x}, y, \underline{z})$  with  $S = (y \mapsto 0, x \mapsto r)$ ,  $\mathcal{M} = (r \mapsto \langle 0, 1 \rangle)$  and  $\mathcal{C} = (r \mapsto 2)$ . Steps of the reduction are detailed in Figure [6.](#page-5-1)

Notice how even though the reference count of r was 2 initially, we still saved a copy compared to Figure [4](#page-4-0) and made a destructive update instead. Indeed, the reference count of the result of an array update is always 1. Either it is the result of a destructive update, in which case the reference count has to be 1, or it is a fresh copy, in which case the count is 1 as well.

<span id="page-4-1"></span>Theorem 2. With the reductions in Figure [5,](#page-5-0) it is an invariant that the count is accurate, that is, equation [1](#page-3-2) holds, and the other invariants are preserved as well. It is also possible to adapt the reductions to preserve the same invariants.

To translate an expression from the original version to the one with reference counting, we mark the last occurence of each variable on each execution path, inserting release constructors if needed for ifnz branches. This also corresponds to marking the last live occurrence of each variable.

<span id="page-5-0"></span>
$$
(x, S, M, C) \rightarrow (S(x), S, M, \text{incr}(S(x), C))
$$
\nif x is not marked and S(x) is a reference  
\n
$$
(x, S, M, C) \rightarrow (S(x), S[x \rightarrow \text{nil}], M, C)
$$
\nif x is marked and S(x) is a reference  
\n
$$
(x, S, M, C) \rightarrow (S(x), S, M, C)
$$
\n
$$
(x[y \rightarrow z], S, M, C) \rightarrow (S(x), S'[x \rightarrow \text{nil}], \text{decr-rec}(\mathcal{M}(S(x))(S(y)),
$$
\n
$$
(\mathcal{M}[S(x) \rightarrow \mathcal{M}(S(x))[S(y) \rightarrow S(z)]],
$$
\n
$$
\text{incr}(S(z), C')))) \quad \text{if } C(x) = 1 \text{ and } S(x) \neq S(z) \text{ and } x \text{ is marked}
$$
\n
$$
(x[y \rightarrow z], S, M, C) \rightarrow (\text{new}(M), S'',
$$
\n
$$
\mathcal{M}[\text{new}(M) \rightarrow \mathcal{M}(S(x))[S(y) \rightarrow S(z)]],
$$
\n
$$
\text{decr}(\mathcal{M}(S(x))(S(y)), \text{incr}(S(z),
$$
\n
$$
(\#(\mathcal{M}(S(x)), \cdot) + C'')[\text{new}(M) \rightarrow 1]))
$$
\n
$$
\text{otherwise}
$$
\n
$$
\text{where } (C', S') = (\text{decr}(S(z), C), S[z \rightarrow \text{nil}])
$$
\nif z is marked and S(z) is a reference  
\n
$$
(C', S') = (C, S)
$$
\n
$$
\text{where } (C'', S'') = (\text{decr}(S(x), C', S[x \rightarrow \text{nil}]))
$$
\nif z is marked and S(z) is a reference otherwise  
\n
$$
(\mathcal{C}'', S'') = (\text{decr}(S(x), C', S[x \rightarrow \text{nil}]))
$$
\nif z is marked  
\n
$$
(\mathcal{C}'', S') = (C', S')
$$
\n
$$
(\text{release}(\underline{x}, e), S, M, C) \rightarrow (e, S[x \rightarrow \text{nil}], \text{decr-rec}(S(x), (M, C)))
$$
\nif S(x) is a reference  
\n
$$
(\text{release}(\underline{x}, e), S, M, C) \rightarrow (e, S[x \rightarrow \text{nil}], \text{decr-rec}(
$$

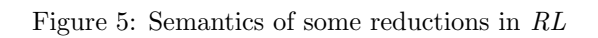

<span id="page-5-1"></span>
$$
(let z = +(y,1) in swap(x, y, z), (y → 0, x → r), (r → (0,1)), (r → 2))\n→ (let z = 1 in swap(x, y, z), (y → 0, x → r), (r → (0,1)), (r → 2))\n→ (pop(swap(x, y, z)), (z → 1, y → 0, x → r), (r → (0,1)), (r → 2))\n→ (... let a = t[i] in ..., (j → 1, i → 0, t → r, ..., x → nil), (r → (0,1)), (r → 2))\n→ (... let a = 0 in ..., (j → 1, i → 0, t → r, ...,), (r → (0,1)), (r → 2))\n→ (... let b = t[j] in ..., (a → 0, j → 1, ...,), (r → (0,1)), (r → 2))\n→ (... let b = 1 in ..., (a → 0, j → 1, ...,), (r → (0,1)), (r → 2))\n→ (... let t' = t[i → b] in ..., (b → 1, a → 0, ...,), (r → (0, 1)), (r → 2))\n→ (... let t' = r' in ..., (b → 1, a → 0, ..., t → nil, ...,), (r' → (1, 1), r → (0, 1)), (r' → 1, r → 1))\n→ (... t'(j → a] ..., (t' → r', b → 1, ...,), (r' → (1, 0), ...,), (r' → 1, ...))\n→ (... r' ..., (t' → nil, b → 1, ...,), (r' → (1, 0), ...,), (r' → 1, r → 1))\n→ (r', (y → 0, x → nil), (r' → (1, 0), r → (0, 1)), (r' → 1, r → 1
$$

Figure 6: An example reduction in RL

<span id="page-6-1"></span>
$$
e ::= | n
$$
\n
$$
| x
$$
\n
$$
| f(x_1, ..., x_n) | f(x_1, ..., x_n) | f(x_1, ..., x_n) | f(x_1, ..., x_n) | f(x_1, ..., x_n) | f(x_1, ..., x_n) | f(x_1, ..., x_n) | f(x_1, ..., x_n) | f(x_1, ..., x_n) | f(x_1, ..., x_n) | f(x_1, ..., x_n) | f(x_1, ..., x_n) | f(x_1, ..., x_n) | f(x_1, ..., x_n) | f(x_1, ..., x_n) | f(x_1, ..., x_n) | f(x_1, ..., x_n) | f(x_1, ..., x_n) | f(x_1, ..., x_n) | f(x_1, ..., x_n) | f(x_1, ..., x_n) | f(x_1, ..., x_n) | f(x_1, ..., x_n) | f(x_1, ..., x_n) | f(x_1, ..., x_n) | f(x_1, ..., x_n) | f(x_1, ..., x_n) | f(x_1, ..., x_n) | f(x_1, ..., x_n) | f(x_1, ..., x_n) | f(x_1, ..., x_n) | f(x_1, ..., x_n) | f(x_1, ..., x_n) | f(x_1, ..., x_n) | f(x_1, ..., x_n) | f(x_1, ..., x_n) | f(x_1, ..., x_n) | f(x_1, ..., x_n) | f(x_1, ..., x_n) | f(x_1, ..., x_n) | f(x_1, ..., x_n) | f(x_1, ..., x_n) | f(x_1, ..., x_n) | f(x_1, ..., x_n) | f(x_1, ..., x_n) | f(x_1, ..., x_n) | f(x_1, ..., x_n) | f(x_1, ..., x_n) | f(x_1, ..., x_n) | f(x_1, ..., x_n) | f(x_1, ..., x_n) | f(x_1, ..., x_n) | f(x_1, ..., x_n) | f(x_1, ..., x_n) | f(x_1, ..., x_n) | f(x_1, ..., x_n) | f(x_1, ..., x_n) | f(x_1, ..., x_n) | f(x_1, ..., x_n) | f(x_1, ..., x_n) | f(x_1, ..., x_n) | f(x_1, ..., x_n) | f(x_1, ..., x_n) | f(x_1, ..., x_n) | f(x_1, ..., x_n) | f(x_1, ..., x_n) | f(x_1, ..., x_n) | f(x_1, ..., x_n) | f(x_1, ..., x_n) | f(x_1, ..., x_n) | f(x_1, ..., x_n) | f(x_1, ..., x_n) | f(x_1, ..., x_n) | f(x
$$

Figure 7: Syntax of IL

For instance, underlined variables representing marked variables, we have the following translation:

let  $x = g(w)$  in let  $t =$ ifnz x then  $f(y, z)$ else  $f(y, s)$ in  $f(t, s)$ =⇒ let  $x = g(\underline{w})$  in let  $t =$ ifnz  $\underline{x}$  then  $f(y, z)$ else  $release(z, f(y, s))$ in  $f(\underline{t}, \underline{s})$ 

To establish a bisimulation between the reference-counting version  $(e', S', \mathcal{M}', C')$  and the original one  $(e, S, M)$ , we say these two states match if there exists a translation function f from the elements of the domain of  $\mathcal{M}'$  with a count greater than zero to those of the domain of  $\mathcal M$  such that:

- The expression  $e$  is the result of translating the references (applying  $f$  to each of the references) when unmarking all the variables and removing all release constructors in  $e'$ ,
- For each variable x that is live in e',  $S(x)$  is the result of translating the references of  $S'(x)$ ,
- For each reference s in the domain of M' with a count greater than zero,  $\mathcal{M}(f(s))$  is the result of translating the references of  $\mathcal{M}'(s)$ .

Note that although it is not required for the translation function to be injective, it is actually an invariant (that we however do not need to prove to obtain the bisimulation result).

<span id="page-6-2"></span>**Theorem 3.** If the state  $S = (e, S, M)$  matches the state  $S' = (e', S', M', C')$ , we have:

- if the current redex of  $e'$  is a release redex, then the state obtained when reducing  $S'$  after one step still matches the state S,
- if it is not a release redex, then the state obtained when reducing  $S$  and the one obtained when reducing  $S'$  for a step each still match each other.

<span id="page-6-3"></span>**Theorem 4.** The reduction relations  $\longrightarrow$  in FL and  $\longrightarrow$ <sup>+</sup> in RL are in bisimulation.

### <span id="page-6-0"></span>4 A Small Imperative Language

The target of our code generation will be an imperative language IL, with some high-level primitives that keep track of reference counts. From there, we can go to a lower-level imperative language such as C that does not keep track of reference counts automatically. A program IL is defined as a sequence of functions, whose body is a statement, with the definitions in Figure [7.](#page-6-1)

As in RL, variables can be marked. A value is now either nil, an integer, a reference or undef. It is an error to use the value undef in any expression.

Once a program with definitions  $\Delta$  is fixed, the state is now a quadruplet  $(R, S, M, C)$ , where as previously, S is the stack, which maps variables to values, M and C are the store and the reference counts, respectively.  $R$  is the *call stack*, which holds triplets composed of a function identifier, the position of the program counter within that function, and the local stack depth in that function.

<span id="page-7-0"></span>length(
$$
\{s_1; s_2\}
$$
) = length( $s_1$ ) + length( $s_2$ )  
\nlength( $\{\text{int} *^n x; s\}$ ) = 2 + length( $s$ )  
\nlength( $\text{int} s^n x; s\}$ ) = 2 + length( $s$ )  
\nlength( $s_1$ ) + length( $s_2$ )  
\nlength( $s$ ) = 1  
\notherwise

Figure 8: Definition of length

<span id="page-7-1"></span>
$$
\text{extract}(\{s_1; s_2\}, pc) = \begin{cases}\n\text{extract}(s_1, pc) & \text{if } pc < \text{length}(s_1) \\
\text{extract}(s_2, pc - \text{length}(s_1)) & \text{otherwise}\n\end{cases}
$$
\n
$$
\text{extract}(\{\text{int} *^n x; s\}, pc) = \begin{cases}\n\text{extract}(s, pc - 1) & \text{if } 0 < pc < 1 + \text{length}(s) \\
(\{\text{int} *^n x; s\}, pc) & \text{otherwise}\n\end{cases}
$$
\n
$$
\text{extract}(\text{if} nz \ x \ \text{then } s_1 \ \text{else } s_2, pc) = \begin{cases}\n(\text{if} nz \ x \ \text{then } s_1 \ \text{else } s_2, 0) & \text{if } pc = 0 \\
\text{extract}(s_1, pc - 1) & \text{if } 0 < pc < 1 + \text{length}(s_1) \\
\text{extract}(s_2, pc - 1 - \text{length}(s_1)) & \text{otherwise}\n\end{cases}
$$
\n
$$
\text{extract}(s, pc) = (s, 0) \qquad \text{otherwise}
$$

#### Figure 9: Definition of extract

We define the **length** of a statement in Figure [8.](#page-7-0) We also define **extract** and **next** to respectively extract the statement at the current position of the program counter, and to move the program counter to its next position (both are defined for  $pc <$  length(s)) in Figures [9](#page-7-1) and [10.](#page-8-0)

Examples of how these functions work are given in Figure [11.](#page-8-1) Note that if  $(t, j) =$ **extract** $(s, pc)$  and  $j \neq 0$ , then t is a statement of the form  $\{\text{int} \star^n x; t'\}$  and  $j = \text{length}(t) - 1 = \text{length}(t') + 1$ .

The semantics of  $IL$  is defined in Figure [12.](#page-9-0) Notice that there is a variable pushed implicitly on the stack before the arguments when calling a function, which is used to hold the return value of the function, as there is no explicit return operation. In the following, we shall call that variable result whenever we need a name for it.

To translate a function with body e from RL to the IL, we use **translate** $(e, result)$ , where **translate** is defined in Figure [13.](#page-10-1) Note that in the case of the translation of let constructs, the variable bound by the let already exists in the branch of the let where we need to define it, so that the de Bruijn indices in RL and IL are not the same. The skip introduced in the let translation is there to make the proof of bisimulation easier.

Taking once again the example of our original *swap* program, once translated, we have the program seen in Figure [14a.](#page-11-0) The steps of its reduction are detailed in Figure [14b.](#page-11-0)

Finally, to prove that the imperative program obtained from translation behaves as the original program, we notice the following facts:

- Given the position of the program counter and stack, it is possible to reconstruct the redex and context for a single function,
- Given the position of the program counter inside a function that is calling another, it is possible to reconstruct the context for this function,
- Given these positions, it is also possible to reconstruct a mapping from all the variables defined at that point in RL and IL such for each of these variables, the value in both stacks are the same (with variable names, the mapping is the identity, but not with de Bruijn indices),
- If we have passed the point where  $\textbf{translate}(A, x)$  sets the variable x, then the variable x should not have the value undef
- At all times, the store and counts are the same in both languages.

Showing that all these invariants are preserved makes it possible to prove the following:

<span id="page-7-2"></span>**Theorem 5.** The reduction relations  $\longrightarrow$  in RL and  $\longrightarrow^+$  in IL are in bisimulation.

<span id="page-8-0"></span>
$$
next(\{s_1, s_2\}, pc) = \begin{cases} next(s_1, pc) & \text{if } pc < \text{length}(s_1) \\ length(s_1) + next(s_2, pc - \text{length}(s_1)) & \text{otherwise} \end{cases}
$$
  
\n
$$
next(\{int*^{n}x; s\}, pc) = \begin{cases} 1 & \text{if } pc = 0 \\ 1 + next(s, pc - 1) & \text{if } 0 < pc < 1 + \text{length}(s) \\ 2 + \text{length}(s) & \text{otherwise} \end{cases}
$$
  
\n
$$
next(\text{if } nz x \text{ then } s_1 \text{ else } s_2, pc) = \begin{cases} \n\perp & \text{if } pc = 0 \\ \n1 + next(s_1, pc - 1) & \text{if } 0 < pc < 1 + \text{length}(s_1) \\ \n1 + \text{length}(s_1) + \text{length}(s_2) & \text{if } 0 < pc < 1 + \text{length}(s_1) \\ \n1 + \text{length}(s_1) + \text{length}(s_2) & \text{if } 0 < pc < 1 + \text{length}(s_1) \\ \n1 + next(s_2, pc - 1 - \text{length}(s_1)) & \text{otherwise} \n\end{cases}
$$
  
\n
$$
next(s, pc) = 1
$$
 otherwise

Figure 10: Definition of the next function.

<span id="page-8-1"></span>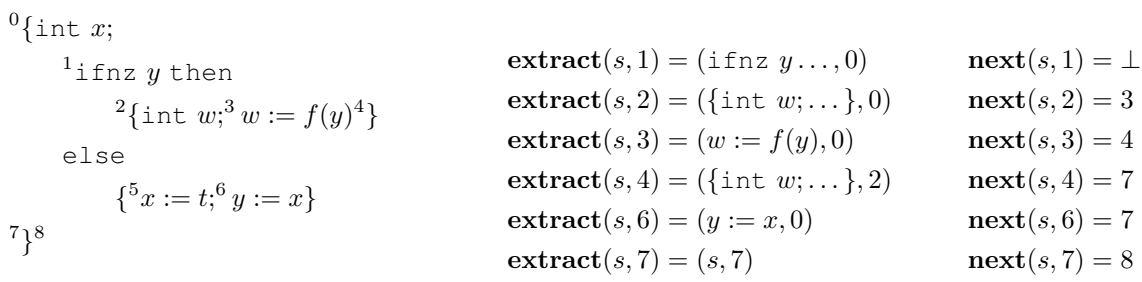

(a) The statement s, with annotated positions for the program counter. We have  $length(s) = 8.$ 

(b) Some values of extract and next.

Figure 11: Examples of the values of length, extract and next

<span id="page-9-0"></span> $(\mathcal{R}, S, \mathcal{M}, \mathcal{C}) \rightarrow ((f, pc, depth - 1) :: \mathcal{R}', pop(S), \mathcal{M}, \mathcal{C})$ if  $pc = \text{length}(\Delta(f)) \wedge depth > 1$  $(\mathcal{R}, S, \mathcal{M}, \mathcal{C}) \rightarrow ([], [top(S)], \mathcal{M}, \mathcal{C})$  if  $pc = \text{length}(\Delta(f)) \wedge depth = 1 \wedge \mathcal{R}' = []$  $(\mathcal{R}, S, \mathcal{M}, \mathcal{C}) \rightarrow ((g, \textbf{next}(\Delta(g), pc'), depth') :: \mathcal{R}'', \textbf{pop}(S)[x \mapsto \textbf{top}(S)], \mathcal{M}, \mathcal{C})$ if  $pc = \text{length}(\Delta(f)) \wedge depth = 1 \wedge \mathcal{R}' \neq []$ where  $(g, pc', depth') :: \mathcal{R}'' = \mathcal{R}'$  $(x := f(x_1, \ldots, x_n), 0) = \text{extract}(\Delta(g), pc')$  $(\mathcal{R}, S, \mathcal{M}, \mathcal{C}) \rightarrow ((f, npc, depth) :: \mathcal{R}', S, \mathcal{M}, \mathcal{C})$ if  $s =$  skip  $(\mathcal{R},S,\mathcal{M},\mathcal{C})\to ((f,npc,depth+1)::\mathcal{R}',push(x,undef,S),\mathcal{M},\mathcal{C})$  if  $s = \{\text{int}*$ if  $s = \{\text{int} \star^n x; s\} \wedge i = 0$  $(\mathcal{R}, S, \mathcal{M}, \mathcal{C}) \rightarrow ((f, npc, depth - 1) :: \mathcal{R}', pop(S), \mathcal{M}, \mathcal{C})$  if  $s = \{\text{int} *$ if  $s = \{\text{int} \star^n x; s\} \wedge j \neq 0$  $(\mathcal{R}, S, \mathcal{M}, \mathcal{C}) \rightarrow ((f, pc + 1, depth) :: \mathcal{R}', S, \mathcal{M}, \mathcal{C})$ if  $s =$  ifnz x then  $s_1$  else  $s_2 \wedge S(x) \neq 0$  $(\mathcal{R}, S, \mathcal{M}, \mathcal{C}) \rightarrow ((f, pc + 1 + \text{length}(s_1), depth) :: \mathcal{R}', S, \mathcal{M}, \mathcal{C})$ if  $s = \text{ifnz } x \text{ then } s_1 \text{ else } s_2 \land S(x) = 0$  $(\mathcal{R}, S, \mathcal{M}, \mathcal{C}) \rightarrow ((q, 0, n+1) :: \mathcal{R},$  $\textnormal{push}(a_n, S(x_n), \dots \textnormal{push}(a_1, S(x_1), \textnormal{push}(\textnormal{result}, \textnormal{under}f, S') \dots), \mathcal{M}, \mathcal{C}')$ if  $s = x := g(x_1, \ldots, x_n)$  and g is not a primitive operation where  $S'(y) = \begin{cases} \text{nil} & \text{if } y \text{ is marked in } x_1, \dots, x_n \text{ and } S(y) \text{ is a reference} \end{cases}$  $S(y)$  otherwise  $\mathcal{C}'(r) = \mathcal{C}(r) + |\{i|x_i \text{ is not marked } \wedge S(x_i) = r\}|$  $(a_1, \ldots, a_n)$  are the arguments of g  $(\mathcal{R}, S, \mathcal{M}, \mathcal{C}) \rightarrow ((f, npc, depth) :: \mathcal{R}', S'[x \mapsto v], \mathcal{M}', \mathcal{C}')$ if  $s = x := e$ where  $(e, S, M, C) \rightarrow^{\leq 1} (v, S', M', C')$  in RL  $(\mathcal{R}, S, \mathcal{M}, \mathcal{C}) \rightarrow ((f, \text{npc}, \text{depth}) :: \mathcal{R}', S, \mathcal{M}, \mathcal{C})$ if  $s =$  release x and  $S(x)$  is not a reference  $(\mathcal{R}, S, \mathcal{M}, \mathcal{C}) \rightarrow ((f, npc, depth) :: \mathcal{R}', S[x \mapsto \text{nil}], \text{decr\_rec}((\mathcal{M}, \mathcal{C}), S(x)))$ if  $s =$  release x and  $S(x)$  is a reference

where

 $(f, pc, depth) :: \mathcal{R}' = \mathcal{R},$  $(s, j) =$  extract $(\Delta(f), pc)$ ,  $\eta pc = \mathbf{next}(\Delta(f), pc)$ 

Figure 12: Semantics of IL

```
translate(n, x) = x := ntranslate(y, x) = x := y
            translate(f(x_1, ..., x_n), x) = x := f(x_1, ..., x_n)\text{translate}(\text{let } (y : \text{int} \star^n) = e_1 \text{ in } e_2, x) = \{\text{int} \star^n y; \{\text{translate}(e_1, y); \{\text{skip}; \text{translate}(e_2, x)\}\}\}translate(ifnz y then e_1 else e_2, x) = ifnz y then translate(e_1, x) else translate(e_2, x)
                    translate(y[z], x) = x := y[z]translate(y[z \mapsto w], x) = x := y[z \mapsto w]
```
Figure 13: Translation from RL to IL

### <span id="page-10-0"></span>5 Formalization in PVS

The following datatypes are used for the expressions and contexts of FL and RL (with the variable marks and the release constructors being used only in the reference-counting version).

```
IExpression: DATATYPE
BEGIN
 variable(index: nat, marked: bool): variable?
  constant(value: int): constant?
 nil: nil?
  application(fun: nat, args: list[(variable?)]): application?
  letexpr(letrhs: IExpression, body: IExpression): letexpr?
  ift(condition: (variable?), thenexpr, elseexpr: IExpression): ift?
  update(target, lhs, rhs: (variable?)): update?
  lookup(arrayvalue, position: (variable?)): lookup?
 newint(size: nat): newint?
 newref(size: nat): newref?
  pop(pbody: IExpression): pop?
ref(refindex: nat): ref?
  release(rvar: (variable?), rexpr: IExpression): release?
END IExpression
IContext: DATATYPE
BEGIN
 hole: hole?
  letc(letcrhs: IContext, letcbody: IExpression): letc?
  popc(pcbody: IContext): popc?
END IContext
```
Note that the types are not included in these definitions; we actually have both an untyped version, which is the one presented above, and a typed version which is only a typing overlay on top of the untyped version. The following is the statement of Theorem [1.](#page-2-3)

context\_lemma: LEMMA value?(A) OR (EXISTS K, B: redex?(B) AND  $A = fill(K, B)$ )

We have a reduction function for each kind of redex; the small-step semantics are then defined as extracting the redex inside the current expression, and reducing it (this can affect other parts of the state as well, such as the stack and the store) while preserving the context. For instance, the definition below shows the reduction of a variable redex, as in Figure [3.](#page-3-1)<sup>[2](#page-0-0)</sup>. The type goodstate is defined as the subset of states that are not an error state.

variableReduce(D)(qS: qoodstate | variable?(qS'redex)): estate = gS WITH ['redex := get(gS'stack)(gS'redex)]

<sup>&</sup>lt;sup>2</sup>In PVS, gS'redex means the record access to field redex of gS and gS WITH ['redex := x] means a record update.

<span id="page-11-0"></span> $swap(t, i, j)$  $\mathrm{^{0}\{int\,a;^{1}\,a:=t[i];^{2}\,skip;}}$  $^3\{$ int  $b; ^4b:=t[j]; ^5$  skip;  $^6\{\text{int} \star t';^7t':=\underline{t}[\underline{i} \mapsto \underline{b}];^8 \text{skip};$ <sup>9</sup>result :=  $\underline{t'[j \mapsto \underline{a}]}^{10}$ <sup>11</sup>}<sup>12</sup>}<sup>13</sup>

main()

 ${}^{0}\{$ int  $z;^{1}z:=+(y,1);^{2}$  skip;  $^3$ result := swap $(\underline{x},y,\underline{z})^4\}^5$ 

(a) Translation of the swap program (removing unnecessary braces for clarity). The exponents show the position of the program counter.

 $([(\text{main}, 0, 3)], (y \mapsto 0, x \mapsto r, \text{result} \mapsto \text{undef}, \text{result} \mapsto \text{undef}), (r \mapsto \langle 0, 1 \rangle), (r \mapsto 2))$ 

- $\rightarrow$  ([(main, 1, 4)], ( $z \mapsto$  undef,...),  $(r \mapsto \langle 0, 1 \rangle)$ ,  $(r \mapsto 2)$ )
- $\rightarrow$  ([(main, 2, 4)],  $(z \mapsto 1, \ldots)$ ,  $(r \mapsto \langle 0, 1 \rangle)$ ,  $(r \mapsto 2)$ )
- $\rightarrow$  ([(main, 3, 4)],  $(z \mapsto 1, \ldots), (r \mapsto \langle 0, 1 \rangle)$ ,  $(r \mapsto 2)$ ]
- $\rightarrow$  ([(swap, 0, 4), (main, 3, 4)],  $(j \mapsto 1, i \mapsto 0, t \mapsto r$ , result  $\mapsto$  undef, ...,  $x \mapsto \text{nil}, \dots$ ),  $(r \mapsto \langle 0, 1 \rangle), (r \mapsto 2)$
- $\rightarrow$  ([(swap, 1, 5), ...], (a  $\mapsto$  undef, ...), ( $r \mapsto (0, 1)$ ), ( $r \mapsto 2$ ))
- $\rightarrow$  ([(swap, 2, 5), ...], (a  $\mapsto$  0, ...), (r  $\mapsto$   $\langle 0, 1 \rangle$ ), (r  $\mapsto$  2))
- $\rightarrow$  ([(swap, 3, 5), ...],  $(a \mapsto 0, \ldots), (r \mapsto (0, 1)), (r \mapsto 2)$ )
- $\rightarrow$  ([(swap, 4, 6), ...], (b  $\mapsto$  undef, ...), ( $r \mapsto (0, 1)$ ), ( $r \mapsto 2$ ))
- $\rightarrow$ <sup>+</sup> ([(swap, 6, 6), ...],(b  $\mapsto$  1, ...),(r  $\mapsto$   $(0, 1)$ ), (r  $\mapsto$  2))
- $\rightarrow$  ([(swap, 7, 7), ...], (t'  $\mapsto$  undef, ...), ( $r \mapsto (0,1)$ ), ( $r \mapsto 2$ ))
- $\rightarrow^+$  ([(swap, 9, 7), ...],  $(t' \mapsto r', \ldots, t \mapsto \text{nil}, \ldots), (r' \mapsto \langle 1, 1 \rangle, r \mapsto \langle 0, 1 \rangle), (r' \mapsto 1, r \mapsto 1)$ )

$$
\longrightarrow ([(\text{swap}, 10, 7), \dots], (t' \mapsto \text{nil}, \dots, \text{result} \mapsto r', \dots), (r' \mapsto \langle 1, 0 \rangle, \dots), (r' \mapsto 1, \dots))
$$

- $\rightarrow^+$  ([(swap, 13, 4), ...],  $(j \mapsto 1, \ldots)$ ,  $(r' \mapsto \langle 1, 0 \rangle, \ldots)$ ,  $(r' \mapsto 1, \ldots)$ )
- $\rightarrow^+$  ([(swap, 13, 1), ...], (result  $\mapsto r',...$ ),  $(r' \mapsto \langle 1,0\rangle,...)$ ,  $(r' \mapsto 1,...)$ )
- $\longrightarrow$  ([(main, 4, 4)],  $(z \mapsto 1, \ldots, \text{result} \mapsto r', \ldots), (r' \mapsto \langle 1, 0 \rangle, \ldots), (r' \mapsto 1, \ldots))$
- $\rightarrow$  ([(main, 5, 3)],  $(y \mapsto 0, \ldots), (r' \mapsto \langle 1, 0 \rangle, \ldots), (r' \mapsto 1, \ldots)$ )
- $\rightarrow^+$  ([(main, 5, 1)], (result  $\mapsto r'$ , result  $\mapsto$  undef),  $(r' \mapsto \langle 1, 0 \rangle, \ldots), (r' \mapsto 1, \ldots)$ )
- $\rightarrow$  ([|,(result  $\mapsto r'$ ),  $(r' \mapsto \langle 1, 0 \rangle, r \mapsto \langle 0, 1 \rangle), (r' \mapsto 1, r \mapsto 1)$ )

(b) Reduction of the imperative version of the swap program. See Figure [14a](#page-11-0) for the definitions of the functions and the program counters positions.

Figure 14: Translation of the swap program and its reduction

Suppose the state is:

 $([(\text{swap}, 5, 6), (\text{main}, 3, 4)], (b \mapsto 1, a \mapsto 0, j \mapsto 1, i \mapsto 0, t \mapsto r, \text{result} \mapsto \text{under},$  $z \mapsto 1, y \mapsto 0, x \mapsto \text{nil}, \text{result} \mapsto \text{undef}, \text{result} \mapsto \text{undef}), (r \mapsto \langle 0, 1 \rangle), (r \mapsto 2)$ We extract the following:  $(\text{swap}, 5, 6) \rightsquigarrow (e = \text{let } b = 1 \text{ in } \text{let } t' = t[\underline{i} \mapsto \underline{b}] \text{ in } \underline{t'[j \mapsto \underline{a}]}, \text{pop}(p \circ p(p \circ p(p \circ p(\Box))))$  $(\text{main}, 3, 4) \rightsquigarrow \text{pop}(\square)$ Thus this state matches the state below we saw in the reduction of the *swap* program in RL.  $(pop<sup>5</sup>(e), (a \mapsto 0, j \mapsto 1, i \mapsto 0, t \mapsto r, z \mapsto 1, y \mapsto 0, x \mapsto \text{nil}, (r \mapsto (0, 1)), (r \mapsto 2))$ 

Figure 15: Bisimulation for the swap program

The top-level reduction function reduce performs a case analysis on the type of redex. The function to topstate converts from the decomposition as an expression and a context to a single expression by filling the hole of the context with the expression, while make redex e does the reverse and creates a redex and a context from its argument.

```
reduce(D)(gS: goodstate): estate =
 LET t = to_topstate(gS) IN
  IF value?(t'redex) THEN
  t
ELSE
    LET (nS: goodstate) = make_redex_e(t) IN
    IF variable?(nS'redex) THEN
      variableReduce(D)(nS)
    ELSIF pureLetRedex?(nS'redex) THEN
      letReduce(D)(nS)
    ELSIF applyRedex?(nS'redex) THEN
      applyReduce(D)(nS)
    ELSIF \left[ \ldots \right]
```
The reduction in the reference-counting version is very similar, but the reduction functions are a bit more complicated. For example, the reduction of a variable redex is shown below.

```
variableReduce(D)(grS | variable?(grS'redex)): rstate =
 LET stack = grS'stack,
      store = grS'store,
      expr = grS'redex
  IN
  LET value : (domainValue?(grS'domain)) = get(stack)(expr) IN
  IF ref?(value) THEN
    IF marked(grS'redex) THEN
      grS WITH ['redex := value,
'stack'seq(stack'length - 1 - index(expr)) := nil]
    ELSE
     grS WITH ['redex := value,
                 'count(refindex(value)) := grS'count(refindex(value)) + 1]
    ENDIF
  ELSE
    grS WITH ['redex := value]
  ENDIF
```
Theorem [2](#page-4-1) is partly enforced (equation [1](#page-3-2) and the invariant (correct-marking)) by the types themselves, relying heavily on PVS dependent typing features. The other two invariants are enforced by the following lemmas.

```
reduce_ndr: JUDGEMENT
  reduce(D)(grS | noDanglingRefs?(grS)) HAS_TYPE (noDanglingRefs?)
reduce_arm: JUDGEMENT
  reduce(D)(grS | noDanglingRefs?(grS) AND allReleaseMarked?(grS'redex) AND armc?(grS'context))
    HAS_TYPE { rS | allReleaseMarked?(rS'redex) AND armc?(rS'context) }
```
The definition of the matching relation for the bisimulation is as follows, where translate refs is the operation that translates all the references in its second argument with respect to the translation function given as first argument.

```
stack matches(translate)(S, S1, X): boolean =
 S'length = S1'length AND
   FORALL (i: (X)):
      (i < S'length AND
      translate_refs(translate)(S'seq(S'length - i - 1)) =
       S1'seq(S1'length - i - 1))
store matches(translate)(rS, dom1, (store1: Store(dom1))): boolean =
 FORALL (r: (rS'domain)):
   rS'count(r) > 0 IMPLIES
      dom1(translate(r)) AND store1(translate(r))'length = rS'store(r)'length AND
        FORALL (j: below(rS'store(r)'length)):
          translate_refs(translate)(rS'store(r)'seq(j)) = store1(translate(r))'seq(j)
state_matches(eS, rS)(translate): boolean =
      eS'error = rS'error
   AND translate_refs(translate)(unmark(rS'redex)) = eS'redex
    AND unmark(rS'context) = eS'context
   AND stack_matches(translate)(rS'stack, eS'stack,
         union(cvars(rS'redex), bumpn(cvars(rS'context), popDepth(rS'redex))))
   AND store_matches(translate)(rS, eS'domain, eS'store)
state_matches?(eS, rS): boolean =
 EXISTS (translate): state_matches(eS, rS)(translate)
```
Finally we can prove Theorems [3](#page-6-2) and [4](#page-6-3) as follows.

```
bisimulation_lemma: THEOREM
  noDanglingRefs?(grS) AND allReleaseMarked?(grS'redex) AND armc?(grS'context) AND
      state_matches?(to_topstate(gS), to_topstate(grS)) IMPLIES
    state_matches?(reduce(D)(gS), rreduce_n(D)(top_releases_ct(grS'redex) + 1, grS))
bisimulation_theorem: THEOREM
  noDanglingRefs?(grS) AND allReleaseMarked?(grS'redex) AND armc?(grS'context) AND
    state_matches?(gS, grS) IMPLIES
EXISTS (n: posnat): state_matches?(reduce(D)(gS), rreduce_n(D)(n, grS))
```
For IL, the datatypes are as follows:

```
iexpr: DATATYPE
BEGIN
  ivar(vindex: nat, vmarked: bool): ivar?
  iconstant(ival: int): iconstant?
  inil: inil?
  icall(ifun: nat, iargs: list[(ivar?)]): icall?
  iupdate(itarget, ilhs, irhs: (ivar?)): iupdate?
  ilookup(iaval, ipos: (ivar?)): ilookup?
  inewint(size: nat): inewint?
  inewref(size: nat): inewref?
END iexpr
istat: DATATYPE
BEGIN
  iassign(avar: (ivar?), aexpr: iexpr): iassign?
  idecl(dtype: nat, dstat: istat): idecl?
iif(icond: (ivar?), iftrue, iffalse: istat): iif?
  iskip: iskip?
  iblock(block1, block2: istat): iblock?
  irelease(rvar: (ivar?)): irelease?
END istat
```
As previously, we use a different function for each possible reduction; for instance, here is one example reduction (endi is a function which indexes finite sequences from the end, so that they can be used as stacks). It corresponds to the beginning of a block, i.e., the 5th case in Figure [12.](#page-9-0)

```
get_frame_body(iS | iS'callstack'length > 0): [stack_frame(iS'defs), istat] =
  (endi(iS'callstack, 0), iS'defs'seq(endi(iS'callstack, 0)'ffct)'body)
pushReduce(iS | iS'callstack'length > 0 AND pushRedex?(iS)): istate =
  LET (lf, fbody) = get_frame_body(iS) IN
  iS WITH ['stack := add(vundef, iS'stack),
            'callstack'seq(iS'callstack'length - 1) :=
             lf WITH [
                'fdepth := lf'fdepth + 1,
               'fpc := next_pc(fbody, lf'fpc)
             ]
          ]
```
Finally, to define the bisimulation relation for Theorem [5,](#page-7-2) the following declarations are used. The definitions store matches and count matches check that the store and the count, respectively, are the same between the two reductions, while redex matches checks that the redex and the stack are matching between the two versions.

```
store_matches(dom, (str1: [(dom) -> finseq[(value?)]]), (str2: [(dom) -> finseq[ivalue]])): bool =
  FORALL (i: (dom)):
     str1(i)'length = str2(i)'length AND
     FORALL (j: below(str1(i)'length)):
str2(i)'seq(j) = val_to_ival(str1(i)'seq(j))
count matches(dom, (cnt1, cnt2: ((dom) \rightarrow int)): bool =
  FORALL (i: (\text{dom})): cnt1(i) = cnt2(i)
redex_matches(D, (trS | defs_well_typed(D, trS'def_types)),
   (iS | iS'defs = translate_definitions(D, trS'def_types) AND iS'callstack'length > 0)): bool =
  LET fv = endi(iS'callstack, 0) IN
  LET (A, K, tv) = fct_reconstruct_state(D'seq(fv'ffct)'body, iS'stack,
                        D'seq(fv'ffct)'arity, fv'fdepth, fv'fpc) IN
  LET K1 = extract_call_context(D, trS'def_types, iS) IN
LET tv1 = extract_call_tv(D, trS'def_types, iS) IN
  LET tv2 = compose_translate_vars(tv, tv1, popDepth(K) + popDepth(A), fv'fdepth) IN<br>fill(compose(K1, K), A) = fill(trS'state'context, trS'state'redex) AND<br>(FORALL (i: below(popDepth(trS'state'redex) + popDepth(trS'state'con
    endi(iS'stack, tv2(i)) = val_to_ival(endi(trS'state'stack, i))) AND
  fct_is_result_defined(D'seq(fv'ffct)'body, iS'stack, D'seq(fv'ffct)'arity, fv'fdepth, fv'fpc)
state_matches(D, (trS | defs_well_typed(D, trS'def_types)), iS): bool =
  is<sup>d</sup>efs = translate definitions(D, trS'def types) AND
  iS'domain = trS'state'domain AND
  store_matches(trS'state'domain, trS'state'store, iS'store) AND
  count matches(trS'state'domain, trS'state'count, iS'count) AND
  IF iS'callstack'length = 0 THEN
    trS'state'context = hole AND
       value?(trS'state'redex) AND
       iS'stack'seq(0) = val_to_ival(trS'state'redex)
  ELSE
    redex_matches(D, trS, iS)
  ENDIF AND
  trS'state'error = iS'error
```
Here, valito ival converts between the two different types of values and translate definitions translates all definitions using the algorithm in Figure [13.](#page-10-1) Since we use de Bruijn indices, it is not the variables names but their indices which matter, and these are different in the original and the translated version, so the task of the tv, tv1 and tv2 variables is to make this translation, while extract call tv extracts this translation for all the functions in the call stack except the current one, and compose translate vars reconstructs the global translation function. Finally, fct\_translate\_state and extract\_call\_context respectively extract the redex and context from the current function and the context from the rest of the call stack, while fct is result defined checks that if we are after the place where the result variable should have been defined, then it is not bound to undef (which would break the correctness of redex extraction).

We can then prove the result below.

```
bisimulation_lemma: LEMMA
FORALL (D, (trS |
   defs well typed(D, trS'def types)), iS):
  NOT iS'error AND
  state_matches(D, trS, iS) IMPLIES
    (state_matches(D, trS, reduce(iS)) AND
    max_inst_steps(reduce(iS)) < max_inst_steps(iS))
  OR
    state_matches(D, typed_iareduce(D)(trS),
      reduce(iS))
```
All of the code is available at <https://github.com/SRI-CSL/PVSCodegen>.

## <span id="page-15-0"></span>6 Conclusions

The PVS2C code generator [\[2\]](#page-15-3) translates an applicative fragment of PVS into C code. This work proves the correctness of an idealized version of this code generator, translating a functional language that is a subset of the intermediate language of PVS2C code generator to an imperative language with high-level operations for reference counting.

Future work could include verifying the translation of that imperative language to a subset of C, the translation of a fragment of PVS to the intermediate language, and supporting first-class functions and closures. Once the translation to C is verified as well, certified C compilers such as CompCert [\[4\]](#page-15-4) can be used to achieve fully certified code generation.

## References

- <span id="page-15-2"></span>[1] M. Felleisen. On the expressive power of programming languages. In European Symposium on Programming, number 432 in Lecture Notes in Computer Science, pages 35–75. Springer-Verlag, 1990.
- <span id="page-15-3"></span>[2] G. Férey and N. Shankar. Code generation using a formal model of reference counting. In S. Rayadurgam and O. Tkachuk, editors, NASA Formal Methods: 8th International Symposium, NFM 2016, Minneapolis, MN, USA, June 7-9, 2016, Proceedings, pages 150–165, Cham, 2016. Springer International Publishing.
- <span id="page-15-1"></span>[3] C. Flanagan, A. Sabry, B. F. Duba, and M. Felleisen. The essence of compiling with continuations (with retrospective). In K. S. McKinley, editor, Best of PLDI, pages 502–514. ACM, 1993.
- <span id="page-15-4"></span>[4] X. Leroy. Formal verification of a realistic compiler. *Commun. ACM*, 52(7):107-115, 2009.